# Package 'NicheBarcoding'

December 21, 2021

Title Niche-model-Based Species Identification

Version 1.0

Description Species Identification using DNA Barcodes Integrated with Environmental Niche Models.

License GPL  $(>= 3)$ 

Encoding UTF-8

Language es

LazyData true

LazyDataCompression bzip2

RoxygenNote 7.1.2

**Imports** ape, dismo, e1071 ( $>= 1.7-7$ ), maps, pROC, randomForest, raster, rJava, spider, vegan

**Depends**  $R$  ( $>= 2.10$ )

VignetteBuilder knitr

Author Cai-qing YANG [aut, cre], Xin-hai Li [aut], Michael christopher ORR [aut], Ai-bing ZHANG [aut]

Maintainer Cai-qing YANG <yangcq\_ivy@163.com>

URL <https://github.com/Yangcq-Ivy/NicheBarcoding>

BugReports <https://github.com/Yangcq-Ivy/NicheBarcoding>

NeedsCompilation no

**Suggests** rmarkdown, covr, test that  $(>= 3.0.0)$ , knitr

Config/testthat/edition 3

Repository CRAN

Date/Publication 2021-12-21 08:22:03 UTC

# <span id="page-1-0"></span>R topics documented:

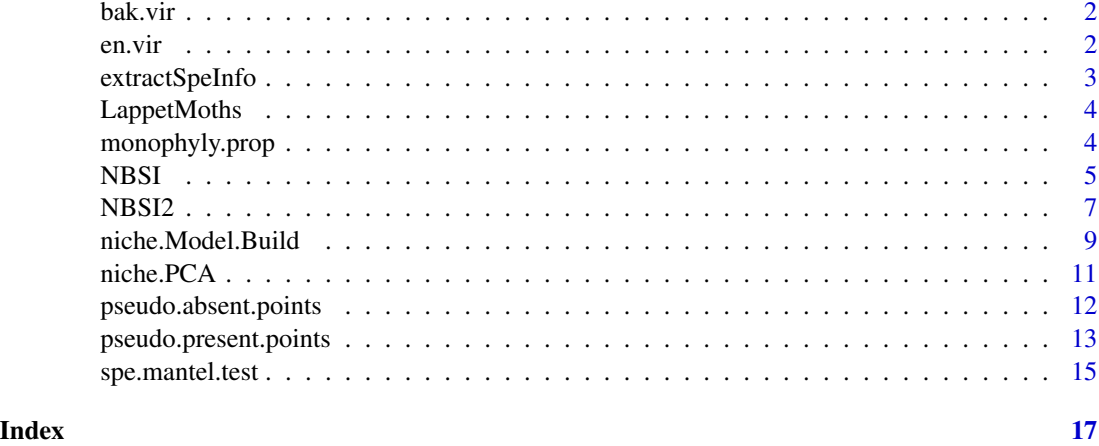

bak.vir *bak.vir data set, a class of matrix.*

# Description

A dataset containing 5 of the 19 bioclimatic variables randomly genereated as background points.

#### Usage

bak.vir

# Format

a class of matrix.

bak.vir 5000\*5 matrix.

en.vir *en.vir data set, a class of RasterBrick.*

# Description

A dataset containing 5 of the 19 bioclimatic variables downloaded from WorldClim (version 1.4 with 10 arc minute resolution; Hijmans et al. 2005)).

# Usage

en.vir

# <span id="page-2-0"></span>extractSpeInfo 3

## Format

a class of RasterBrick.

en.vir class: RasterBrick; dimensions : 360, 720, 259200, 5 (nrow, ncol, ncell, nlayers); resolution : 0.5, 0.5 (x, y); extent: -180, 180, -90, 90 (xmin, xmax, ymin, ymax); crs: +proj=longlat +datum=WGS84 +no\_defs; source: memory; names: bio1,bio4,bio7,bio12,bio15.

#### Source

<https://www.worldclim.org/>

extractSpeInfo *Extraction of taxon/species and distribution information*

# Description

Split comma-separated sample information into different columns of a data frame.

#### Usage

```
extractSpeInfo(seqID.full)
```
#### Arguments

seqID.full Character, sample ID, taxon information and longitude and latitude data that splitted by comma in class character.

#### Value

A data frame of splitted sample ID, taxon information and longitude and latitude data for further analysis.

#### Author(s)

Cai-qing YANG (Email: yangcq\_ivy(at)163.com) and Ai-bing ZHANG (Email:zhangab2008(at)cnu.edu.cn), Capital Normal University (CNU), Beijing, CHINA.

### Examples

```
data(LappetMoths)
ref.seq<-LappetMoths$ref.seq
seqID.full<-rownames(ref.seq)
infor<-extractSpeInfo(seqID.full)
```
### <span id="page-3-0"></span>Description

A dataset containing the sequences IDs of species, coordinates of species sampled, and other attributes

#### Usage

LappetMoths

# Format

list of 8 data frames.

- barcode.identi.result data frame, species identifications by other methods or barocodes, containing query IDs, species identified, and corresponding probablities.
- que.env data frame, containing query sampleIDs,and a set of corresponding environmental variables collected by users.
- que.infor data frame, query samples,containing sample IDs,longitude and latitude of each sample.

que.seq query sequences in binary format stored in a matrix

- ref.env data frame, containing reference sampleIDs, species names, and a set of environmental variables collected by users.
- ref.infor data frame, reference dataset containing sample IDs, taxon information,longitude and latitude of each sample.
- ref.seq reference sequences in binary format stored in a matrix
- ref.add data frame, additional reference dataset containing taxon information, longitude and latitude of each species.

monophyly.prop *Calculate the proportion of monophyletic group on a tree*

#### Description

Calculate the proportion of monophyletic group on a tree given species vector and a tree.

```
monophyly.prop(phy, sppVector, singletonsMono = TRUE)
```
#### <span id="page-4-0"></span>NBSI 5

#### Arguments

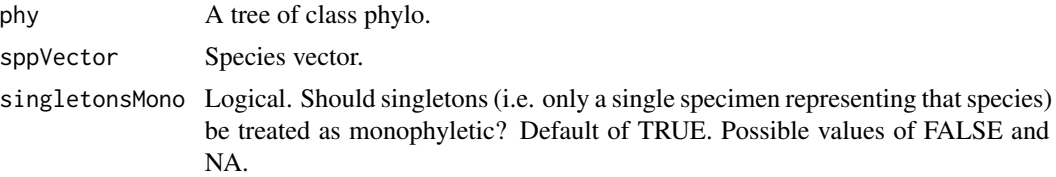

#### Value

A list containing proportion and number of monophyly group.

A set monophyly and of non-monophyly group names.

#### Author(s)

Cai-qing YANG (Email: yangcq\_ivy(at)163.com) and Ai-bing ZHANG (Email:zhangab2008(at)cnu.edu.cn), Capital Normal University (CNU), Beijing, CHINA.

# Examples

```
library(ape)
tree<-ape::rtree(20)
tree$tip.label<-sample(tree$tip.label[1:10],size=20,replace = TRUE)
plot(tree)
sppVector<-tree$tip.label
MP<-monophyly.prop(tree,sppVector,singletonsMono = TRUE)
MP
```
NBSI *Niche-model-Based Species Identification (NBSI)*

# Description

Species identification using DNA barcoding integrated with niche model.

```
NBSI(
  ref.seq,
  que.seq,
 model = "RF",independence = TRUE,
 ref.add = NULL,
 variables = "ALL",
 en.vir = NULL,
 bak.vir = NULL
)
```
#### Arguments

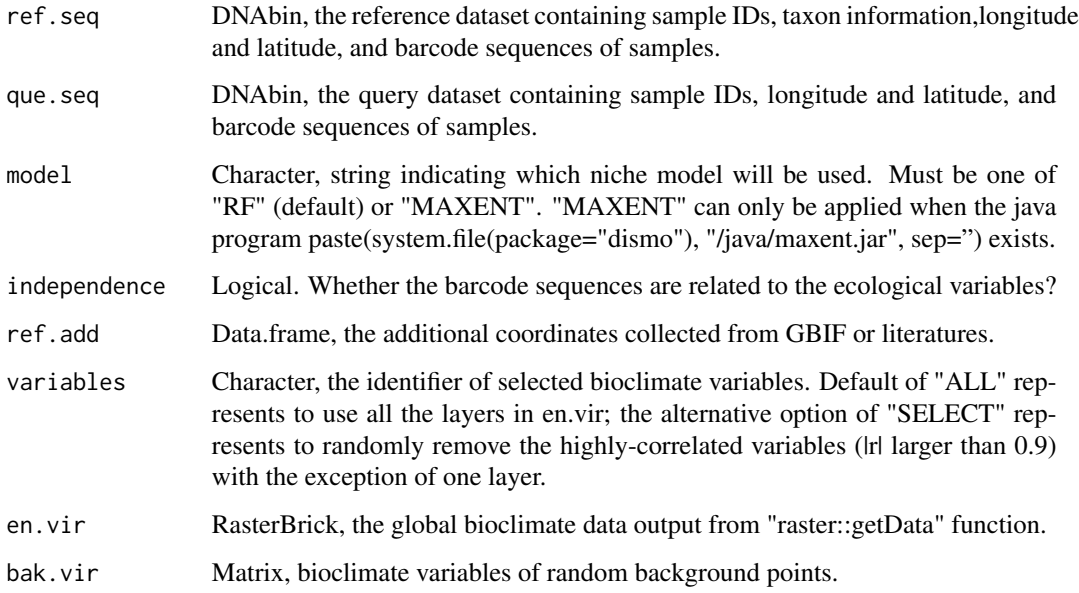

#### Value

A dataframe of barcoding identification result for each query sample and corresponding niche model-based probability.

#### Author(s)

Cai-qing YANG (Email: yangcq\_ivy(at)163.com) and Ai-bing ZHANG (Email:zhangab2008(at)cnu.edu.cn), Capital Normal University (CNU), Beijing, CHINA.

#### References

Breiman, L. 2001. Random forests. Machine Learning 45(1):5-32.

Liaw, A. and M. Wiener. 2002. Clasification and regression by randomForest. R News, 2/3:18-22.

Phillips, S.J., R.P. Anderson and R.E. Schapire. 2006. Maximum entropy modeling of species geographic distributions. Ecological Modelling, 190:231-259.

Zhang, A.B., M.D. Hao, C.Q. Yang and Z.Y. Shi. (2017). BarcodingR: an integrated R package for species identification using DNA barcodes. Methods in Ecology and Evolution, 8:627-634.

Jin, Q., H.L. Han, X.M. Hu, X.H. Li, C.D. Zhu, S.Y.W. Ho, R.D. Ward and A.B. Zhang. 2013. Quantifying species diversity with a DNA barcoding-based method: Tibetan moth species (Noctuidae) on the Qinghai-Tibetan Plateau. PloS One, 8:e644.

Hijmans, R.J., S.E. Cameron, J.L. Parra, P.G. Jones and A. Jarvis. 2005. Very high resolution interpolated climate surfaces for global land areas. International Journal of Climatology, 25(15):1965- 1978.

#### <span id="page-6-0"></span> $NBSI2$  and the contract of the contract of the contract of the contract of the contract of the contract of the contract of the contract of the contract of the contract of the contract of the contract of the contract of th

#### Examples

```
data(en.vir)
data(bak.vir)
#envir<-raster::getData("worldclim",download=FALSE,var="bio",res=2.5)
#en.vir<-raster::brick(envir)
#back<-dismo::randomPoints(mask=en.vir,n=5000,ext=NULL,extf=1.1,
# excludep=TRUE,prob=FALSE,
# cellnumbers=FALSE,tryf=3,warn=2,
# lonlatCorrection=TRUE)
#bak.vir<-raster::extract(en.vir,back)
library(ape)
data(LappetMoths)
ref.seq<-LappetMoths$ref.seq[1:50,]
que.seq<-LappetMoths$que.seq[1:5,]
NBSI.out<-NBSI(ref.seq,que.seq,ref.add=NULL,
             independence=TRUE,
             model="RF",variables="SELECT",
             en.vir=en.vir,bak.vir=bak.vir)
NBSI.out
### Add a parameter when additional reference coordinates are available ###
#ref.add<-LappetMoths$ref.add
#NBSI.out2<-NBSI(ref.seq,que.seq,ref.add=ref.add,
# independence=TRUE,
# model="RF",variables="SELECT",
# en.vir=en.vir,bak.vir=bak.vir)
#NBSI.out2
```
NBSI2 *Niche-model-Based Species Identification (NBSI) for a prior analysis*

# Description

If users already have species identified by other barcodes or methods, they can use this function given the identified species names and corresponding probabilities to make further confirm by environmental niche model.

```
NBSI2(
  ref.infor = NULL,
  que.infor = NULL,
  ref .env = NULL,que env = NULL,barcode.identi.result,
  model = "RF",variables = "ALL",
  en.vir = NULL,
```
8 NBSI2

```
bak.vir = NULL\lambda
```
#### Arguments

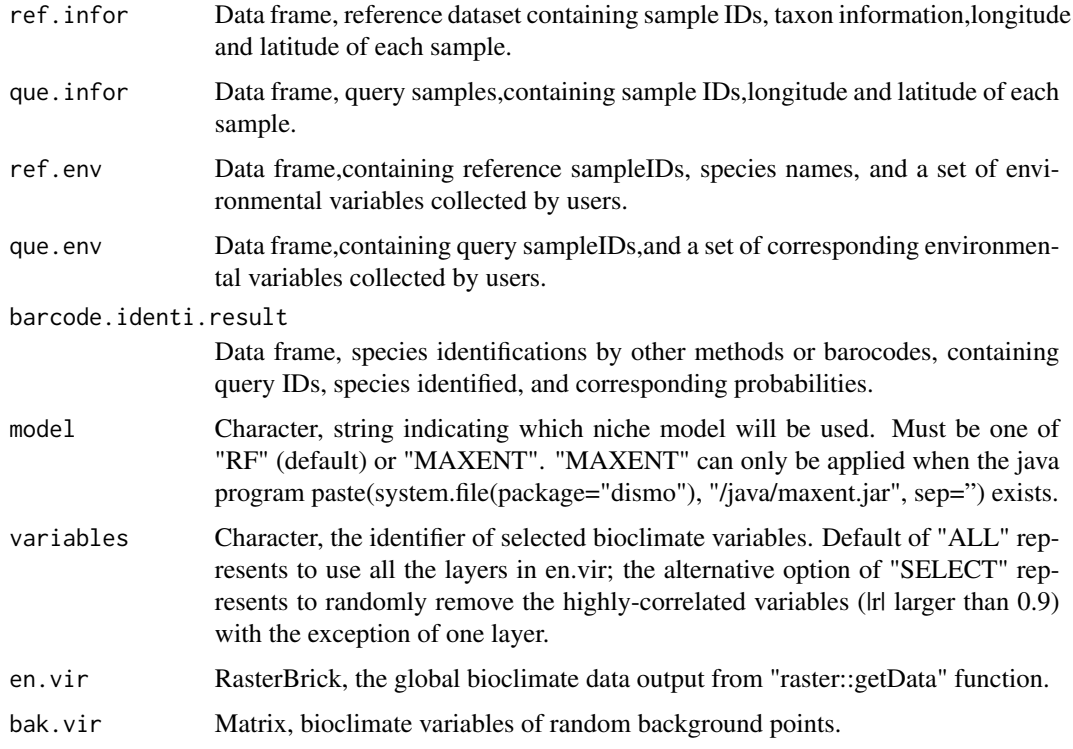

### Value

A dataframe of identifications for query samples and their niche-based reliability.

#### Author(s)

Cai-qing YANG (Email: yangcq\_ivy(at)163.com) and Ai-bing ZHANG (Email:zhangab2008(at)cnu.edu.cn), Capital Normal University (CNU), Beijing, CHINA.

#### References

Breiman, L. 2001. Random forests. Machine Learning 45(1):5-32.

Liaw, A. and M. Wiener. 2002. Clasification and regression by randomForest. R News, 2/3:18-22.

Phillips, S.J., R.P. Anderson and R.E. Schapire. 2006. Maximum entropy modeling of species geographic distributions. Ecological Modelling, 190:231-259.

Hijmans, R.J., S.E. Cameron, J.L. Parra, P.G. Jones and A. Jarvis. 2005. Very high resolution interpolated climate surfaces for global land areas. International Journal of Climatology, 25(15):1965- 1978.

# <span id="page-8-0"></span>niche.Model.Build 9

#### Examples

```
data(en.vir)
data(bak.vir)
#envir<-raster::getData("worldclim",download=FALSE,var="bio",res=2.5)
#en.vir<-raster::brick(envir)
#back<-dismo::randomPoints(mask=en.vir,n=5000,ext=NULL,extf=1.1,
# excludep=TRUE,prob=FALSE,
# cellnumbers=FALSE,tryf=3,warn=2,
# lonlatCorrection=TRUE)
#bak.vir<-raster::extract(en.vir,back)
data(LappetMoths)
barcode.identi.result<-LappetMoths$barcode.identi.result
ref.infor<-LappetMoths$ref.infor
que.infor<-LappetMoths$que.infor
if(class(en.vir) == "NULL"){
NBSI2.out<-NBSI2(ref.infor=ref.infor,que.infor=que.infor,
                 barcode.identi.result=barcode.identi.result,
                 model="RF",variables="SELECT",
                 en.vir=NULL,bak.vir=NULL)
}else{
NBSI2.out<-NBSI2(ref.infor=ref.infor,que.infor=que.infor,
                 barcode.identi.result=barcode.identi.result,
                 model="RF",variables="SELECT",
                 en.vir=en.vir,bak.vir=bak.vir)
}
NBSI2.out
ref.env<-LappetMoths$ref.env
que.env<-LappetMoths$que.env
NBSI2.out2<-NBSI2(ref.env=ref.env,que.env=que.env,
                 barcode.identi.result=barcode.identi.result,
                 model="RF",variables="ALL",
                 en.vir=en.vir,bak.vir=bak.vir)
NBSI2.out2
```
niche.Model.Build *Ecological niche model building using the randomForest classifier*

# Description

Build a niche model for a given species according to its distribution data.

```
niche.Model.Build(
 prese = NULL,
```

```
absen = NULL,
 prese.env = NULL,
  absen.env = NULL,
 model = "RF",en.vir = NULL,
 bak.vir = NULL)
```
#### Arguments

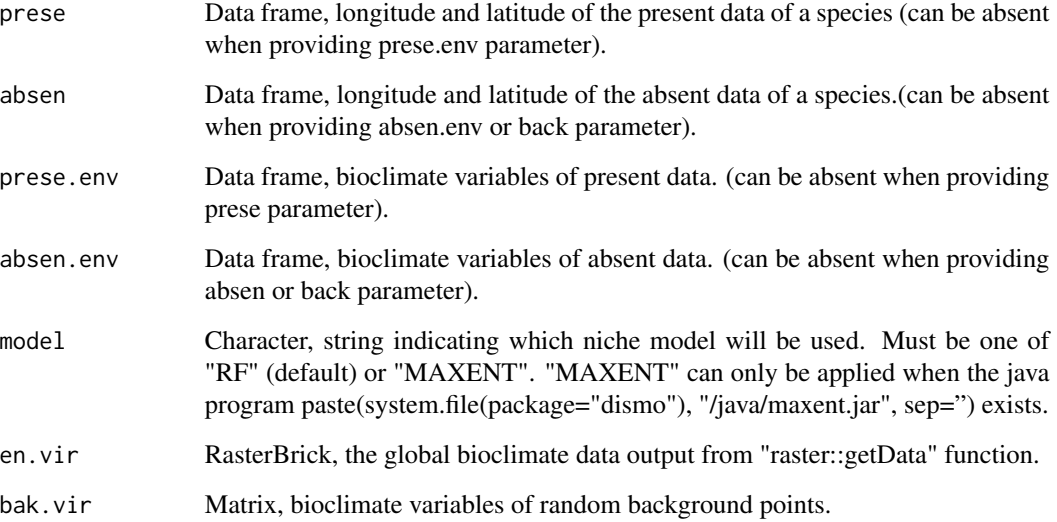

# Value

randomForest/MaxEnt, a trained niche model object.

A vector including the specificity, sensitivity and threshold of the trained model.

#### Author(s)

Cai-qing YANG (Email: yangcq\_ivy(at)163.com) and Ai-bing ZHANG (Email:zhangab2008(at)cnu.edu.cn), Capital Normal University (CNU), Beijing, CHINA.

# References

Breiman, L. 2001. Random forests. Machine Learning 45(1):5-32.

Liaw, A. and M. Wiener. 2002. Clasification and regression by randomForest. R News, 2/3:18-22.

Hijmans, R.J., S.E. Cameron, J.L. Parra, P.G. Jones and A. Jarvis. 2005. Very high resolution interpolated climate surfaces for global land areas. International Journal of Climatology, 25(15):1965- 1978.

#### <span id="page-10-0"></span>niche. PCA 11

#### Examples

```
data(en.vir)
data(bak.vir)
#envir<-raster::getData("worldclim",download=FALSE,var="bio",res=2.5)
#en.vir<-raster::brick(envir)
#back<-dismo::randomPoints(mask=en.vir,n=5000,ext=NULL,extf=1.1,
# excludep=TRUE,prob=FALSE,
# cellnumbers=FALSE,tryf=3,warn=2,
# lonlatCorrection=TRUE)
#bak.vir<-raster::extract(en.vir,back)
data<-data.frame(species=rep("Acosmeryx anceus",3),
               Lon=c(145.380,145.270,135.461),
               Lat=c(-16.4800,-5.2500,-16.0810))
present.points<-pseudo.present.points(data,10,2,1,en.vir)
NMB.out<-niche.Model.Build(prese=present.points,absen=NULL,
                         prese.env=NULL,absen.env=NULL,
                         model="RF",
                         en.vir=en.vir,bak.vir=bak.vir)
NMB.out
prese.env<-raster::extract(en.vir,present.points[,2:3])
prese.env<-as.data.frame(prese.env)
NMB.out2<-niche.Model.Build(prese=NULL,absen=NULL,
                          prese.env=prese.env,absen.env=NULL,
                          model="RF",
                          en.vir=en.vir,bak.vir=bak.vir)
NMB.out2
```
niche.PCA *Principal component analysis of ecological niche among unknown species and the potential species to which they may belong*

#### Description

Determine whether unknown species belong to a known species through principal component analysis of ecological niche according to their distribution information.

#### Usage

```
niche.PCA(ref.lonlat, que.lonlat, en.vir = NULL)
```
# Arguments

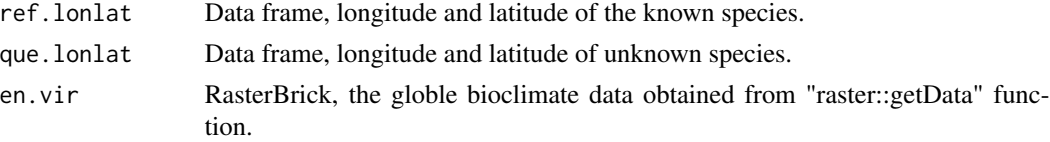

# <span id="page-11-0"></span>Value

A list containing inportance and loadings of the components.

A dataframe of points that within the 95% confidence interval of the reference dataset ecological space.

A figure shows whether the query points (blue solid circles) are located in the 95%CI range of the niche space of reference species.

#### Author(s)

Cai-qing YANG (Email: yangcq\_ivy(at)163.com) and Ai-bing ZHANG (Email:zhangab2008(at)cnu.edu.cn), Capital Normal University (CNU), Beijing, CHINA.

#### Examples

```
data(en.vir)
#envir<-raster::getData("worldclim",download=FALSE,var="bio",res=2.5)
#en.vir<-raster::brick(envir)
data(LappetMoths)
ref.infor<-LappetMoths$ref.infor
que.infor<-LappetMoths$que.infor
#windows() # open a new plot window when the image format is abnormal
nPCA<-niche.PCA(ref.lonlat=ref.infor[,3:5],
                que.lonlat=que.infor[,c(2,4:5)],
                en.vir=en.vir)
nPCA$summary
nPCA$que.CI
data<-data.frame(species=rep("Acosmeryx anceus",3),
                 Lon=c(145.380,145.270,135.461),
                 Lat=c(-16.4800,-5.2500,-16.0810))
simuSites<-pseudo.present.points(data,500,4,2,en.vir)
ref.lonlat<-simuSites[1:480,]
que.lonlat<-simuSites[481:500,]
#windows() # open a new plot window when the image format is abnormal
nPCA2<-niche.PCA(ref.lonlat,que.lonlat,en.vir=en.vir)
nPCA2$summary
nPCA2$que.CI
```
pseudo.absent.points *Generation of pseudo absent points for niche model building*

#### **Description**

Randomly generate pseudo points outside the 95%CI of the ecological space of the present data when there is no absent data for building a niche model.

# <span id="page-12-0"></span>pseudo.present.points 13

#### Usage

pseudo.absent.points(data, outputNum = 500, en.vir = NULL, map = TRUE)

#### Arguments

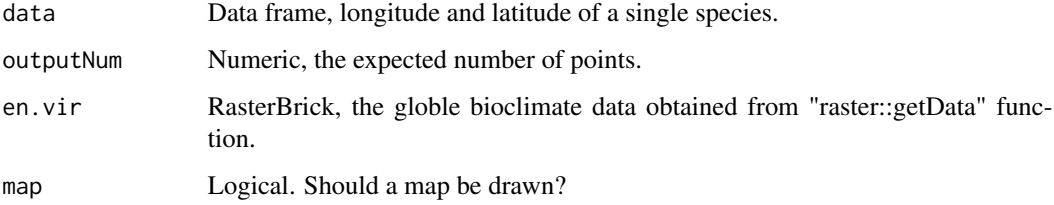

# Value

A data frame of simulated pseudo points.

A data frame of bioclimate variables of each pseudo points.

# Author(s)

Cai-qing YANG (Email: yangcq\_ivy(at)163.com) and Ai-bing ZHANG (Email:zhangab2008(at)cnu.edu.cn), Capital Normal University (CNU), Beijing, CHINA.

#### Examples

```
data(en.vir)
#envir<-raster::getData("worldclim",download=FALSE,var="bio",res=2.5)
#en.vir<-raster::brick(envir)
data<-data.frame(species=rep("Acosmeryx anceus",3),
                 Lon=c(145.380,145.270,135.461),
                 Lat=c(-16.4800,-5.2500,-16.0810))
absent.points<-pseudo.absent.points(data,en.vir=en.vir,outputNum=100)
head(absent.points$lonlat)
head(absent.points$envir)
```
pseudo.present.points *Generation of pseudo present points for niche model building*

# Description

Randomly generate pseudo points around actual present distribution site when the number of present points is inadequate for building a niche model.

# Usage

```
pseudo.present.points(
  data,
  outputNum = 50,
  lonRange = 2,
  latRange = 1,en.vir = NULL,
 map = TRUE)
```
# Arguments

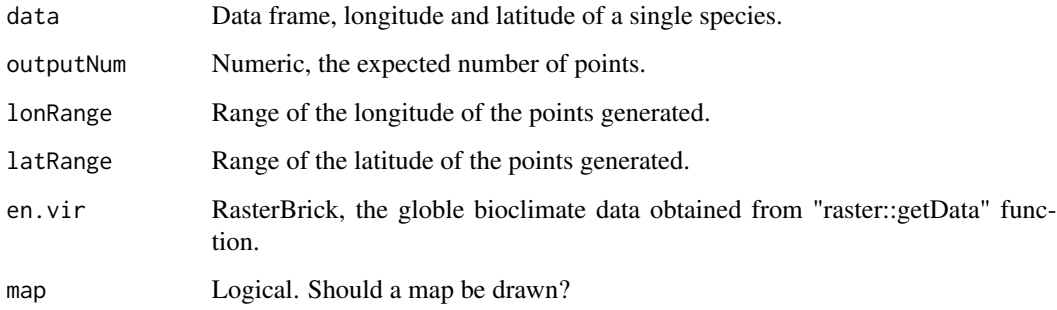

# Value

A data frame, containing actual present points and simulated pseudo points.

# Author(s)

Cai-qing YANG (Email: yangcq\_ivy(at)163.com) and Ai-bing ZHANG (Email:zhangab2008(at)cnu.edu.cn), Capital Normal University (CNU), Beijing, CHINA.

# Examples

```
data(en.vir)
#envir<-raster::getData("worldclim",download=FALSE,var="bio",res=2.5)
#en.vir<-raster::brick(envir)
data<-data.frame(species=rep("Acosmeryx anceus",3),
                Lon=c(145.380,145.270,135.461),
                 Lat=c(-16.4800,-5.2500,-16.0810))
```

```
present.points<-pseudo.present.points(data,10,2,1,en.vir=en.vir)
present.points
```
<span id="page-14-0"></span>

# Description

Determine the independence between genetic distance and ecological distance for a reference dataset at the level of species.

#### Usage

```
spe.mantel.test(
  fas,
  dna.model = "raw",
  ecol.dist.method = "euclidean",
 mantel.method = "spearman",
 permutations = 999,
 en.vir = NULL
)
```
# Arguments

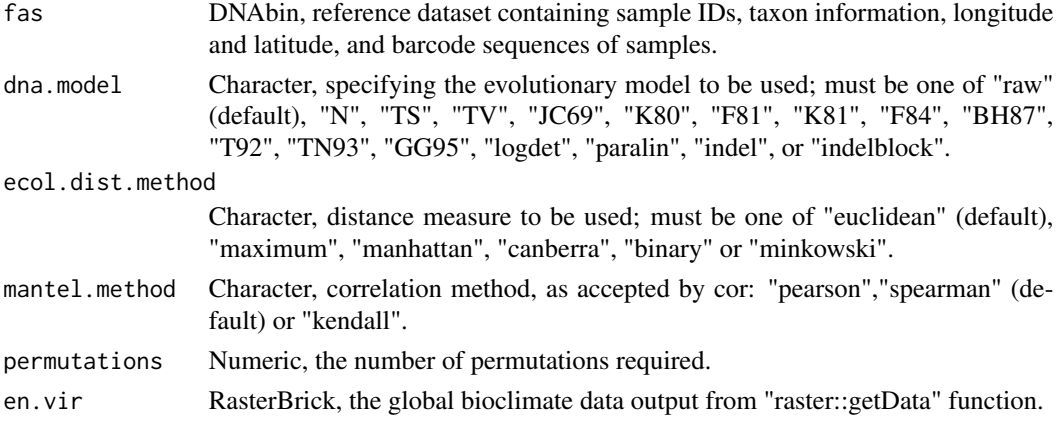

# Value

The Mantel statistic.

The empirical significance level from permutations.

A matrix of interspecific pairwise genetic distance.

A matrix of interspecific pairwise ecological distance.

### Author(s)

Cai-qing YANG (Email: yangcq\_ivy(at)163.com) and Ai-bing ZHANG (Email:zhangab2008(at)cnu.edu.cn), Capital Normal University (CNU), Beijing, CHINA.

# References

Mantel N. 1967. The detection of disease clustering and a generalized regression approach. Can. Res. 27:209-220.

Oksanen J., F.G. Blanchet, M. Friendly, R. Kindt, P. Legendre, D. McGlinn, P.R. Minchin, R.B. O'Hara, G.L. Simpson, P. Solymos, M.H.H. Stevens, E. Szoecs and H Wagner. 2016. vegan: Community Ecology Package <https://CRAN.R-project.org/package=vegan>. r package version 2.5-6.

# Examples

```
data(en.vir)
#envir<-raster::getData("worldclim",download=FALSE,var="bio",res=2.5)
#en.vir<-raster::brick(envir)
library(ape)
data(LappetMoths)
ref.seq<-LappetMoths$ref.seq
```

```
spe.mantel<-spe.mantel.test(fas=ref.seq,en.vir=en.vir)
spe.mantel$MantelStat.r
spe.mantel$p.value
```
# <span id="page-16-0"></span>Index

∗ NBSI2 NBSI2, [7](#page-6-0) ∗ NBSI NBSI, [5](#page-4-0) ∗ datasets bak.vir, [2](#page-1-0) en.vir, [2](#page-1-0) LappetMoths, [4](#page-3-0) ∗ extractSpeInfo extractSpeInfo, [3](#page-2-0) ∗ monophyly.prop monophyly.prop, [4](#page-3-0) ∗ niche.Model.Build niche.Model.Build, [9](#page-8-0) ∗ niche.PCA niche.PCA, [11](#page-10-0) ∗ pseudo.absent.points pseudo.absent.points, [12](#page-11-0) ∗ pseudo.present.points pseudo.present.points, [13](#page-12-0) ∗ spe.mantel.test spe.mantel.test, [15](#page-14-0) bak.vir, [2](#page-1-0) en.vir, [2](#page-1-0) extractSpeInfo, [3](#page-2-0) LappetMoths, [4](#page-3-0) monophyly.prop, [4](#page-3-0) NBSI, [5](#page-4-0) NBSI2, [7](#page-6-0) niche.Model.Build, [9](#page-8-0) niche.PCA, [11](#page-10-0) pseudo.absent.points, [12](#page-11-0) pseudo.present.points, [13](#page-12-0)

```
15
```